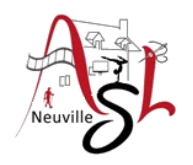

#### **Initiation avancée à l'informatique**

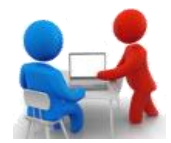

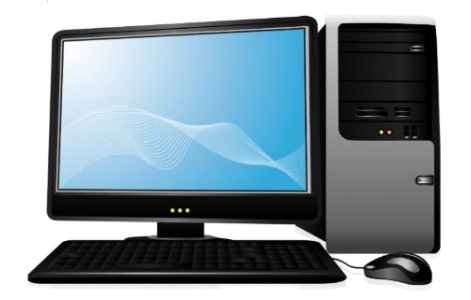

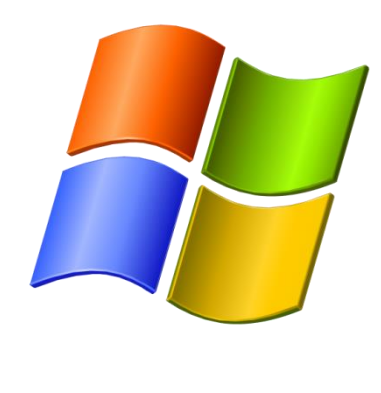

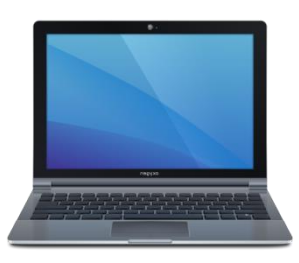

### **Séance 6 - 8 décembre 2022**

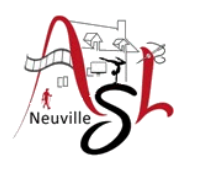

# Questions/Réponses

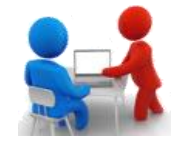

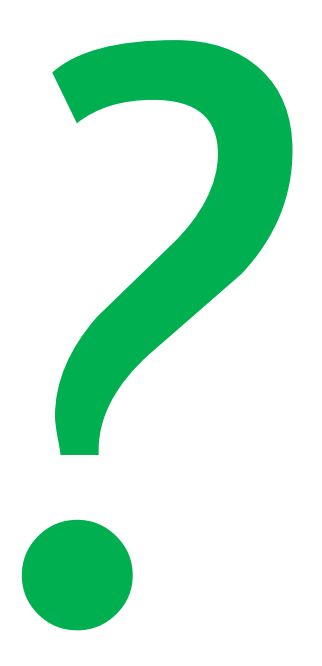

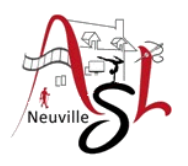

#### A yous la main

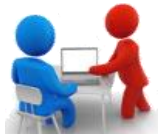

Ouvrir le fichier '**demande acte de décès.txt'**. Le sauvegarder au format WORD. Puis **sauvegarder régulièrement**

- Mettre en page pour réaliser une demande (marges G=25,HDB=20, Arial 12, justification Justifier),
- Corriger les fautes d'orthographe et de corriger les fautes de ponctuation (soulignées en vert),
- Ajouter logo ASL en haut à gauche hors marge,
- Ajouter votre adresse en haut à gauche près du logo, pour le numéro de téléphone utiliser le symbole du téléphone,
- Placer au niveau de votre nom, le texte le nom de la commune et la date séparées par une virgule à 100 mm du bord gauche à l'aide d'une tabulation, après le ajouter la date du jour du modifiable automatiquement (*insertion*-*quickpart*-*champ*-*date*  ou *savedate* d MMMM yyyy)
- Mettre en forme l'adresse du destinataire à 100mm du bord gauche par des retrait,
- Mettre en forme le texte,
	- (Nom prénom en gras

 décalé les informations de la personne demandée d'un retrait),

- Ajouter votre nom sous le texte à droite à 100 mm du bord gauche .
- Imprimé et signé ou ajouté votre signature en cas d'envoi par mail.
- Initiation avancée à l'informatique / séance 5 / JYP **3** 13/12/2022 **Sauvegarder**

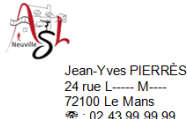

Le Mans, le 8 décembre 2022

Mairie de Sainte-Fov-la-Grande (Service de l'État civil) Place Gambetta 33220 Sainte-Foy-la-Grande

Monsieur le Maire.

Je vous serai reconnaissant de bien vouloir me faire parvenir une copie intégrale l'acte de décès, avec filiation, mais avec mentions marginales, concernant :

THURMAUD Louise décédé le 13/03/1997 dans votre ville, je suppose. Dans les mentions marginales de l'acte de naissance, le lieu de décès semble être Sainte-Croix-la-Grande.

Elle est née le 12/06/1914 de THURMAUD Joseph et DUMASDELAGE Marie, mariée l

La présente demande est effectuée conformément aux dispositions de l'instruction générale relative à l'état-Civil du 11 mai 1999, paragraphes n° 197-9 dernière ligne, 198. 199 et 200.8 décembre 2022.

Veuillez trouver ci-joint une enveloppe timbrée pour la réponse.

Je vous prie d'agréer, Monsieur le Maire, l'expression de mes sentiments distingués.

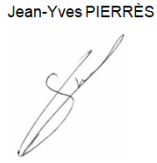

Voir document : **Réalisation lettre type.pdf**

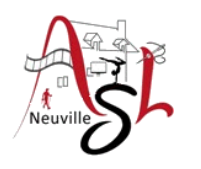

# Questions/Réponses

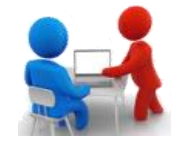

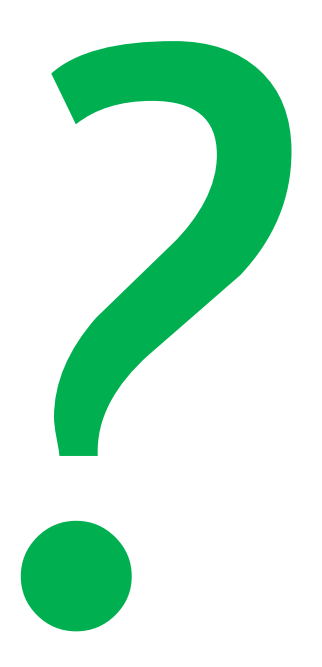